## Fichier:Showerloop 08 10.jpg

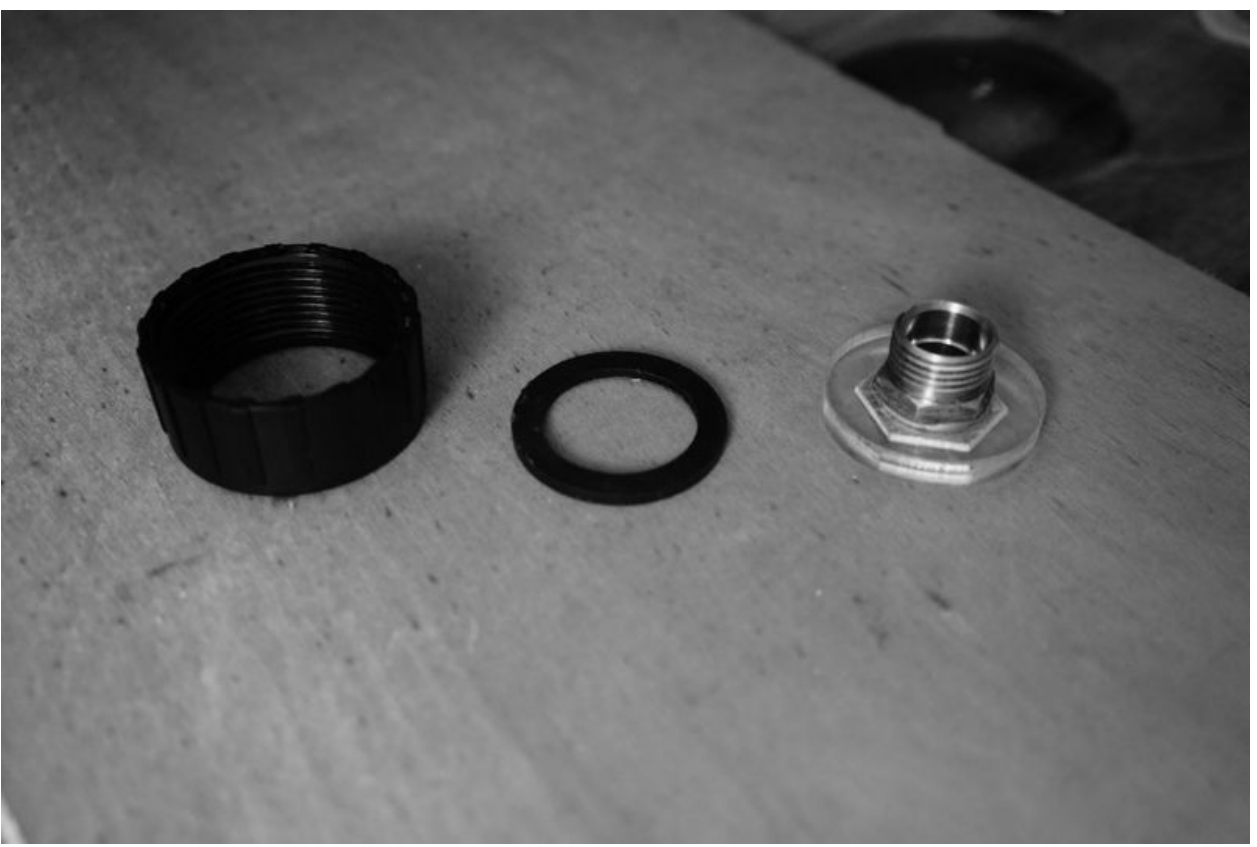

Taille de cet aperçu :800 × 534 [pixels](https://wikifab.org/images/thumb/0/02/Showerloop_08_10.jpg/800px-Showerloop_08_10.jpg). Fichier [d'origine](https://wikifab.org/images/0/02/Showerloop_08_10.jpg) (1 024 × 683 pixels, taille du fichier : 53 Kio, type MIME : image/jpeg) File uploaded with MsUpload on [Spécial:AjouterDonnées/Tutorial/TestUploadPage](https://wikifab.org/wiki/Sp%25C3%25A9cial:AjouterDonn%25C3%25A9es/Tutorial/TestUploadPage)

## Historique du fichier

Cliquer sur une date et heure pour voir le fichier tel qu'il était à ce moment-là.

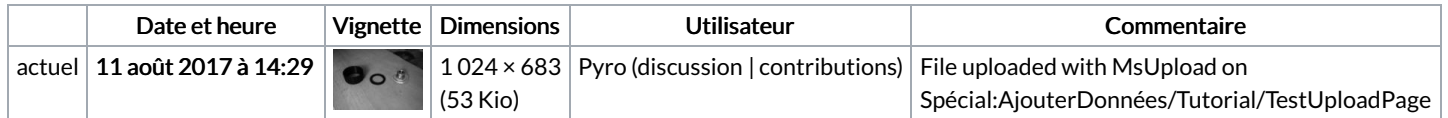

Vous ne pouvez pas remplacer ce fichier.

## Utilisation du fichier

Le fichier suivant est un doublon de celui-ci (plus de [détails](https://wikifab.org/wiki/Sp%25C3%25A9cial:Recherche_fichier_en_double/Showerloop_08_10.jpg)) :

[Fichier:Showerloop](https://wikifab.org/wiki/Fichier:Showerloop_Douche_infinie_cologique_Showerloop_08_10.jpg) Douche infinie cologique Showerloop 08 10.jpg

Les 2 pages suivantes utilisent ce fichier :

[Showerloop](https://wikifab.org/wiki/Showerloop_-_Guide_5:_UV_Assembly) - Guide 5: UV Assembly Showerloop - Guide 5: UV [Assembly/en](https://wikifab.org/wiki/Showerloop_-_Guide_5:_UV_Assembly/en)